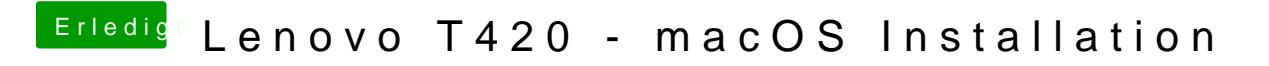

Beitrag von .rrr. vom 3. Januar 2019, 17:22

Hi Ease Your Painab ich mal so gemacht.

Nun hängt mein Häcki in einem Bootloop...

Selbst wenn ich in den Clover Options beim Booten das "AppleIntelSNE genau so benannt, wie du in deinem Post) ausschalte, funktioniert es n nicht zum Login Screen.

Hat jemand eine Idee??

EDIT:

[Ich habe noch mal Screenshots](https://www.hackintosh-forum.de/attachment/93541-3b8a7c4d-a53f-4a88-b206-6a9c4f5ee4e5-jpeg/) [erstellt, mit welchen Einstellunge](https://www.hackintosh-forum.de/attachment/93540-d20e62c7-cfdf-4414-983f-fc2bf619d7de-jpeg/)n ich geb mir ausgegeben wurde.